# NAG Library Routine Document

# G01SKF

<span id="page-0-0"></span>Note: before using this routine, please read the Users' Note for your implementation to check the interpretation of bold italicised terms and other implementation-dependent details.

## 1 Purpose

G01SKF returns a number of the lower tail, upper tail and point probabilities for the Poisson distribution.

# 2 Specification

```
SUBROUTINE G01SKF (LL, L, LK, K, PLEK, PGTK, PEQK, IVALID, IFAIL)
INTEGER LL, LK, K(LK), IVALID(*), IFAIL
REAL (KIND=nag_wp) L(LL), PLEK(*), PGTK(*), PEQK(*)
```
# 3 Description

Let  $X = \{X_i : i = 1, 2, \ldots, m\}$  denote a vector of random variables each having a Poisson distribution with parameter  $\lambda_i$  ( $> 0$ ). Then

$$
Prob{Xi = ki} = e-{\lambda_i} \frac{\lambda_i^{k_i}}{k_i!}, \quad k_i = 0, 1, 2, \dots
$$

The mean and variance of each distribution are both equal to  $\lambda_i$ .

G01SKF computes, for given  $\lambda_i$  and  $k_i$  the probabilities: Prob $\{X_i \leq k_i\}$ , Prob $\{X_i > k_i\}$  and Prob ${X_i = k_i}$  using the algorithm described in Knüsel (1986).

The input arrays to this routine are designed to allow maximum flexibility in the supply of vector parameters by re-using elements of any arrays that are shorter than the total number of evaluations required. See Section 2.6 in the G01 Chapter Introduction for further information.

### 4 References

Knüsel L (1986) Computation of the chi-square and Poisson distribution SIAM J. Sci. Statist. Comput. 7 1022–1036

# 5 Parameters

1: LL – INTEGER Input

On entry: the length of the array L

Constraint:  $LL > 0$ .

2:  $L(LL)$  – REAL (KIND=nag wp) array Input

On entry:  $\lambda_i$ , the parameter of the Poisson distribution with  $\lambda_i = L(j)$ ,  $j = ((i - 1) \text{ mod } LL) + 1$ , for  $i = 1, 2, \ldots, \max(LL, LK)$ .

Constraint:  $0.0 < L(j) \le 10^6$ , for  $j = 1, 2, ..., L$ L.

3: LK – INTEGER *Input* 

On entry: the length of the array [K](#page-1-0) Constraint:  $LK > 0$ .

<span id="page-1-0"></span>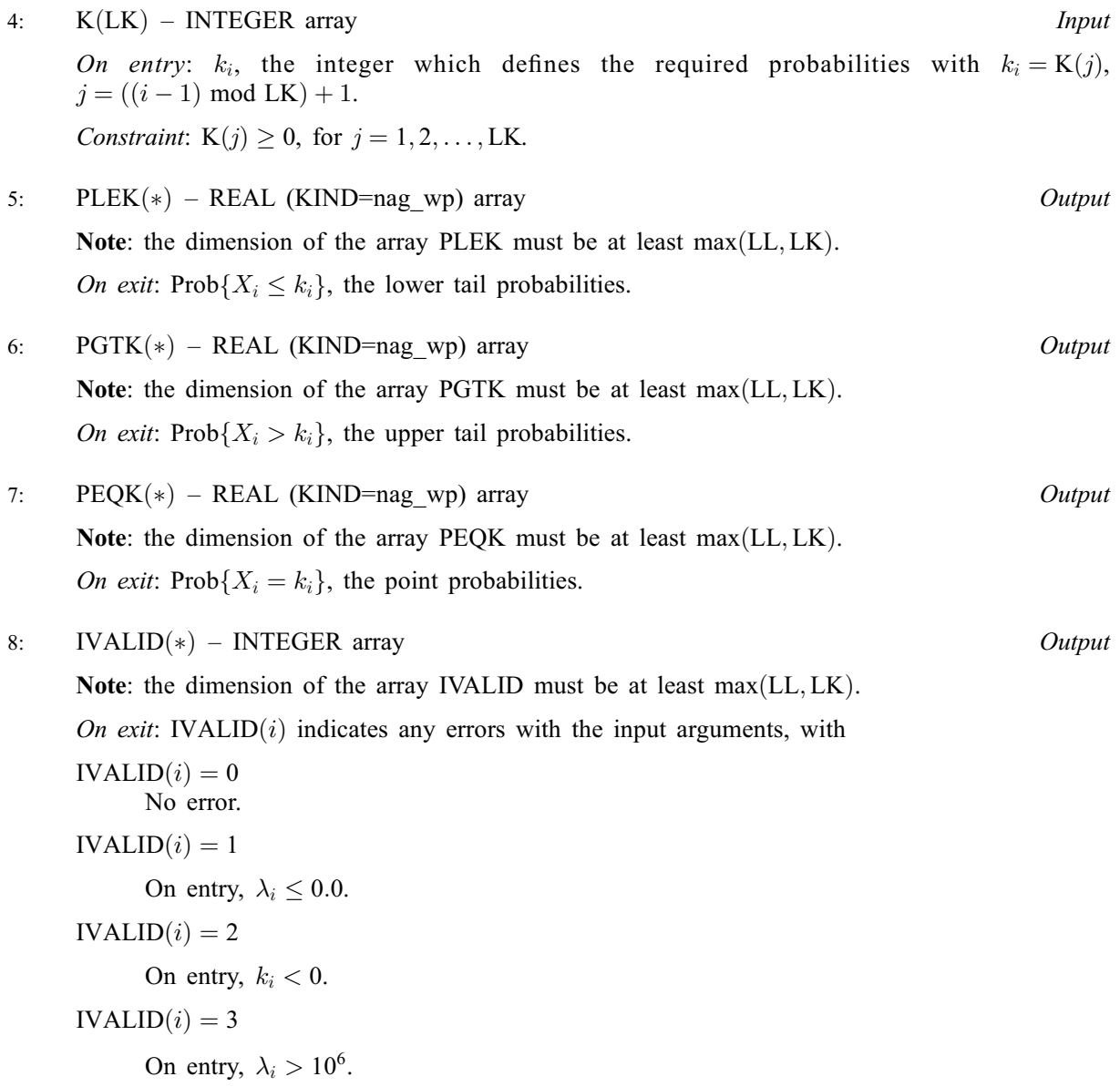

9: IFAIL – INTEGER Input/Output

On entry: IFAIL must be set to  $0, -1$  or 1. If you are unfamiliar with this parameter you should refer to Section 3.3 in the Essential Introduction for details.

For environments where it might be inappropriate to halt program execution when an error is detected, the value -1 or 1 is recommended. If the output of error messages is undesirable, then the value 1 is recommended. Otherwise, if you are not familiar with this parameter, the recommended value is 0. When the value  $-1$  or 1 is used it is essential to test the value of IFAIL on exit.

On exit: IFAIL  $= 0$  $= 0$  unless the routine detects an error or a warning has been flagged (see [Section 6](#page-2-0)).

# <span id="page-2-0"></span>6 Error Indicators and Warnings

If on entry [IFAIL](#page-1-0)  $= 0$  or  $-1$ , explanatory error messages are output on the current error message unit (as defined by X04AAF).

Errors or warnings detected by the routine:

```
IFAIL = 1
```
On entry, at least one value of [L](#page-0-0) or [K](#page-1-0) was invalid. Check [IVALID](#page-1-0) for more information.

 $IFAIL = 2$  $IFAIL = 2$ 

On entry, array size  $= \langle value \rangle$ . Constraint:  $LL > 0$ .

 $IFAIL = 3$  $IFAIL = 3$ 

On entry, array size  $= \langle value \rangle$ . Constraint:  $LK > 0$ .

#### $IFAIL = -99$  $IFAIL = -99$

An unexpected error has been triggered by this routine. Please contact NAG.

See Section 3.8 in the Essential Introduction for further information.

#### $IFAIL = -399$  $IFAIL = -399$

Your licence key may have expired or may not have been installed correctly.

See Section 3.7 in the Essential Introduction for further information.

 $IFAIL = -999$  $IFAIL = -999$ 

Dynamic memory allocation failed.

See Section 3.6 in the Essential Introduction for further information.

# 7 Accuracy

Results are correct to a relative accuracy of at least  $10^{-6}$  on machines with a precision of 9 or more decimal digits (provided that the results do not underflow to zero).

# 8 Parallelism and Performance

Not applicable.

### 9 Further Comments

The time taken by G01SKF to calculate each probability depends on  $\lambda_i$  and  $k_i$ . For given  $\lambda_i$ , the time is The time taken by OOTSKF to calculate each probability depends on  $\lambda_i$  greatest when  $k_i \approx \lambda_i$ , and is then approximately proportional to  $\sqrt{\lambda_i}$ .

# 10 Example

This example reads a vector of values for  $\lambda$  and  $k$ , and prints the corresponding probabilities.

#### 10.1 Program Text

```
Program g01skfe
! G01SKF Example Program Text
! Mark 25 Release. NAG Copyright 2014.
! .. Use Statements ..
     Use nag_library, Only: g01skf, nag_wp
! .. Implicit None Statement ..
     Implicit None
! .. Parameters ..
     Integer, Parameter :: nin = 5, nout = 6
! .. Local Scalars ..
     Integer :: i, ifail, lk, ll, lout
! .. Local Arrays ..
     Real (Kind=nag_wp), Allocatable :: l(:), peqk(:), pgtk(:), plek(:)
     Integer, Allocatable :: ivalid(:), k(:)
! .. Intrinsic Procedures ..
                                   :: max, mod, repeat
! .. Executable Statements ..
     Write (nout,*) 'G01SKF Example Program Results'
     Write (nout,*)
! Skip heading in data file
     Read (nin,*)
! Read in the input vectors
     Read (nin,*) ll
     Allocate (l(ll))
     Read (nin,*) l(1:11)Read (nin,*) lk
     Allocate (k(lk))
     Read (nin,*) k(1:lk)
! Allocate memory for output
     lout = max(11, lk)Allocate (peqk(lout),pgtk(lout),plek(lout),ivalid(lout))
! Calculate probability
     ifail = -1Call g01skf(ll,l,lk,k,plek,pgtk,peqk,ivalid,ifail)
     If (ifail==0 .Or. ifail==1) Then
! Display titles
       Write (nout,*) &
             L K PLEK PGTK PEQK IVALID'
       Write (nout,*) repeat('-',58)
! Display results
       Do i = 1, lout
         Write (nout,99999) l(mod(i-1,ll)+1), k(mod(i-1,lk)+1), plek(i), &
          pgtk(i), peqk(i), ivalid(i)
       End Do
     End If
99999 Format (1X,F6.2,4X,I6,3(4X,F6.3),4X,I3)
   End Program g01skfe
```
#### 10.2 Program Data

G01SKF Example Program Data  $\frac{1}{2}$  : LL<br>0 75 0 20 21 2 0.75 9.20 34.0 175.0 :: L 4 :: LK 3 12 25 175 :: K

# 10.3 Program Results

G01SKF Example Program Results

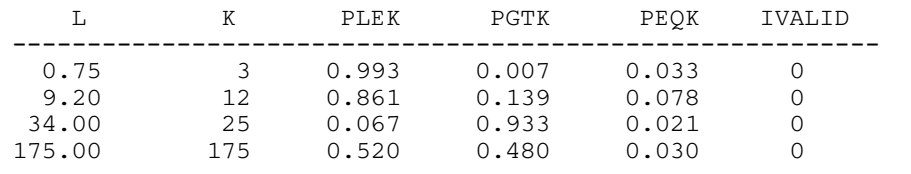